### 1С: ERP ЦИФРОВЫЕ СЕРВИСЫ ЦИФРОНИК ПРОДАЖ

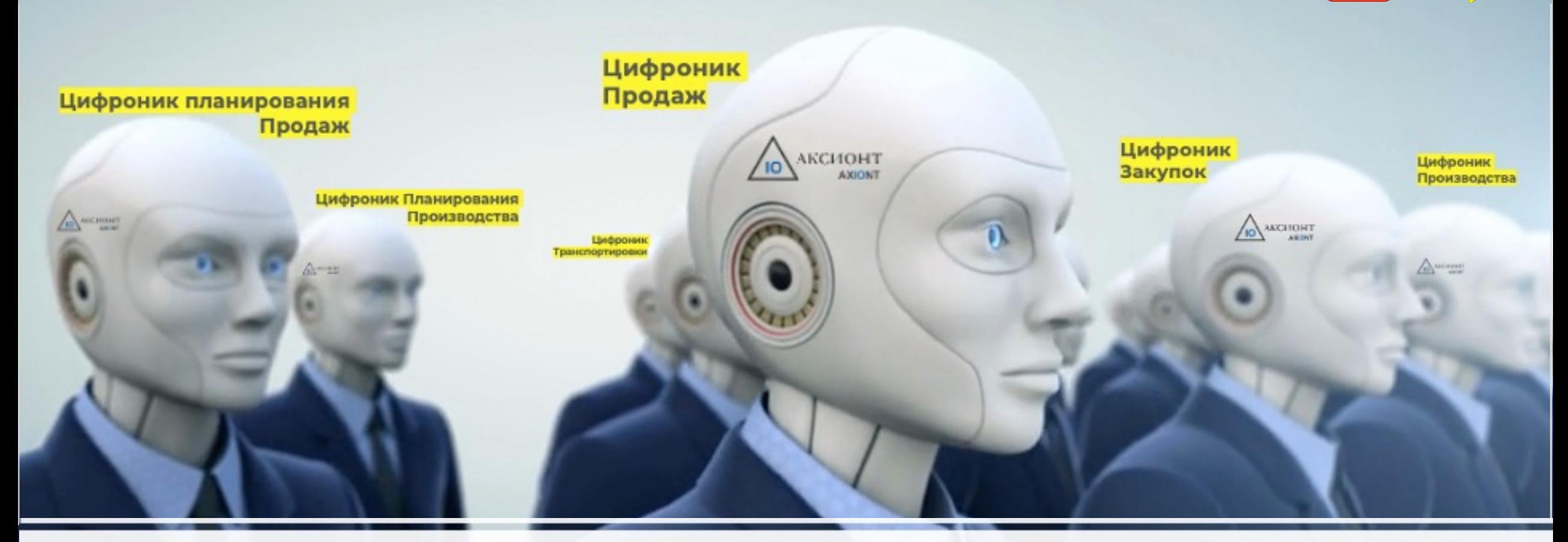

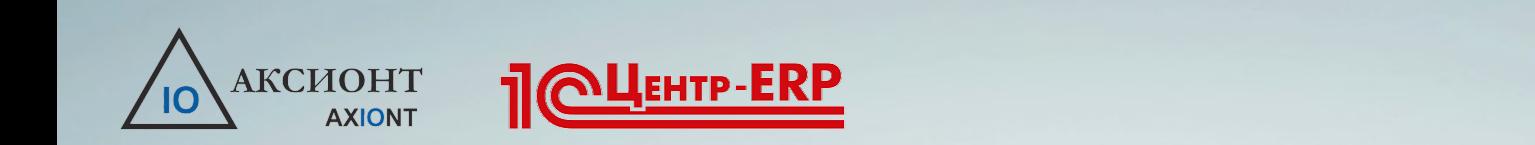

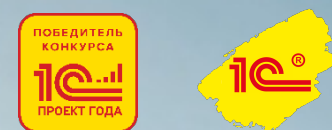

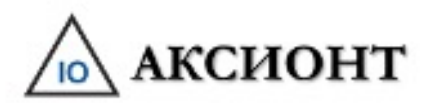

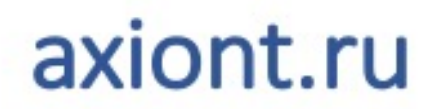

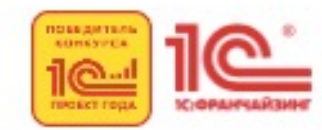

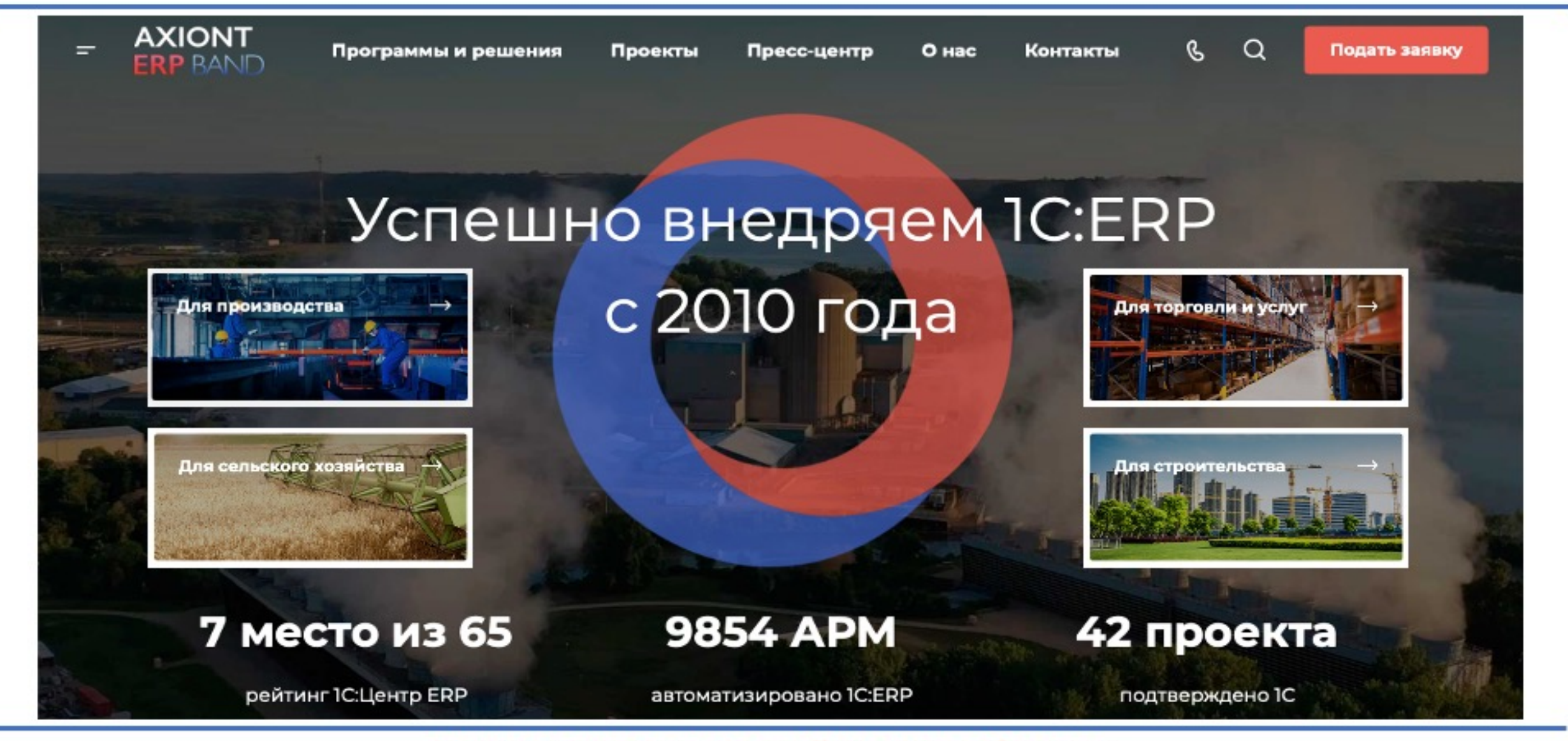

Технологии для перестройки вашего бизнеса

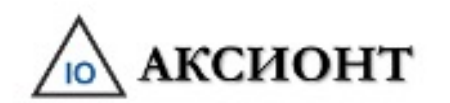

Проекты

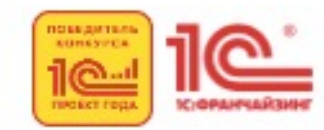

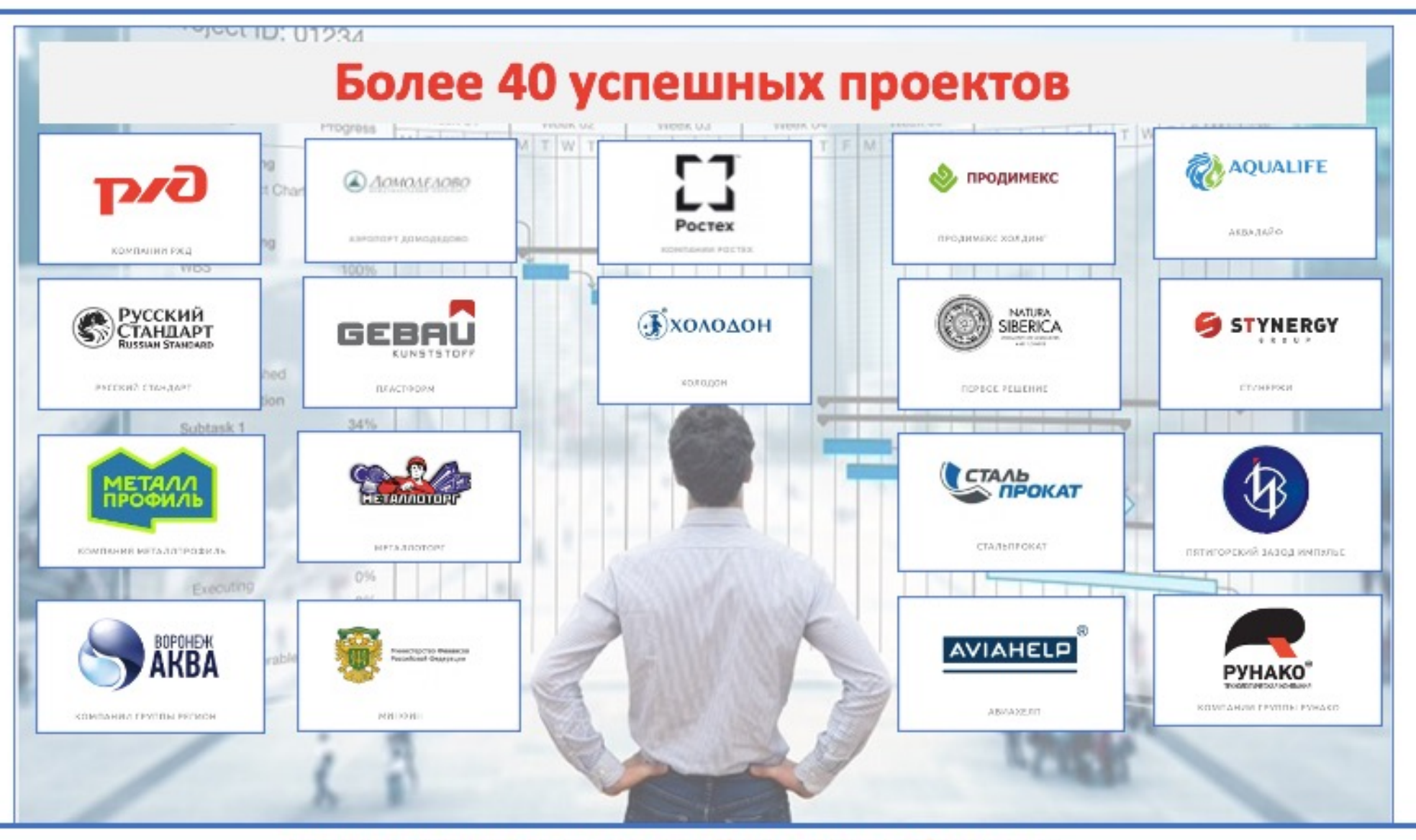

Технологии для перестройки вашего бизнеса

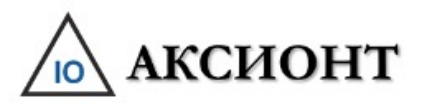

# Цифровое предприятие

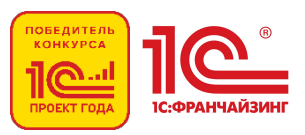

Возможность для новых операционных моделей и бизнес-процессов, платформ подключенных продуктов, аналитики и коллективной работы для повышения продуктивности.

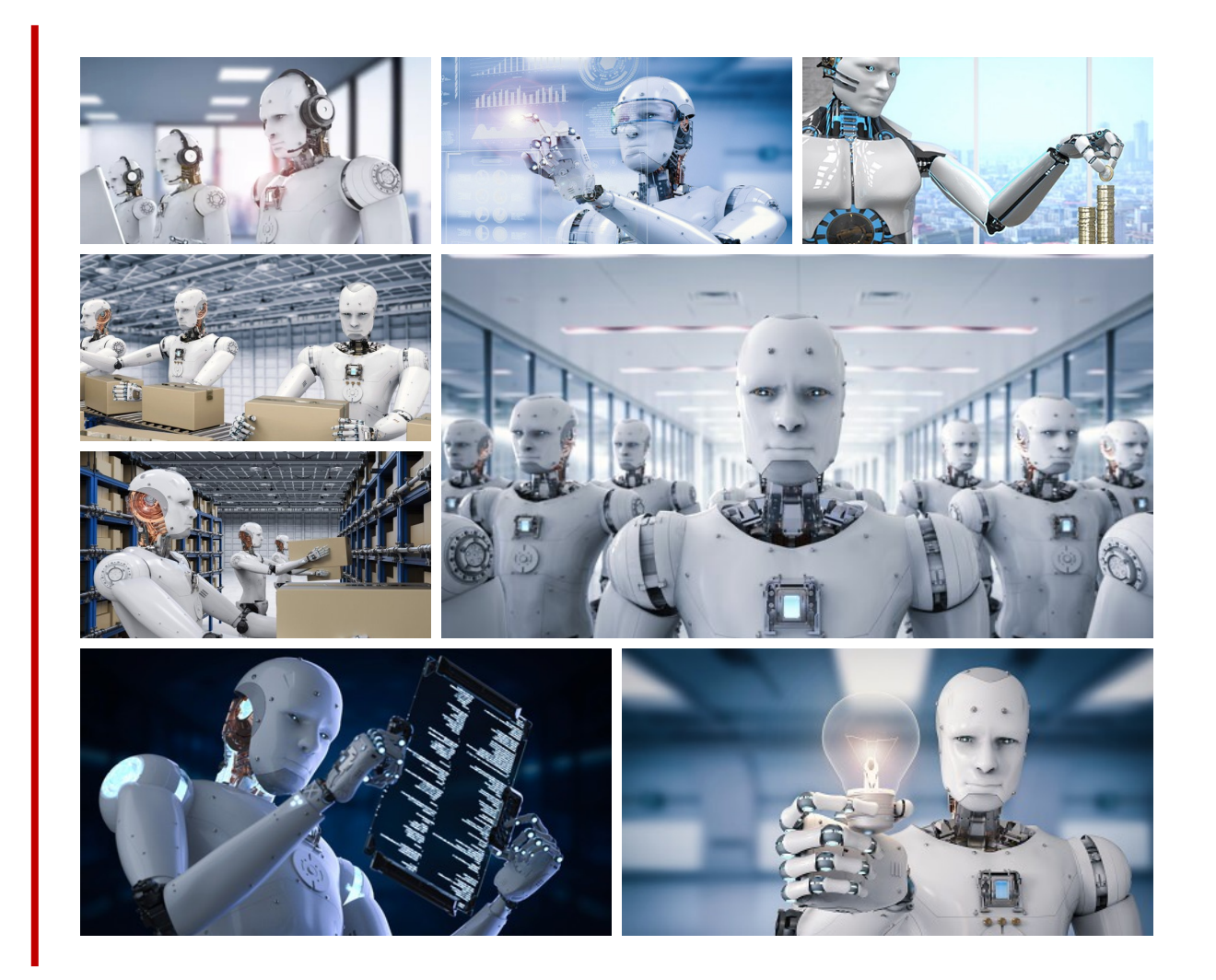

#### **Цифровая трансформация процессов – базис успешной стратегии**

### Цифроники (Цифровые сервисы)  $\sqrt{10}$  аксионт

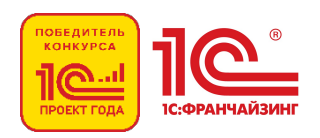

**Цифроник 1 - это** клиентские кабинеты, которые позволяют напрямую в базе ERP осуществлять работу внешним контрагентам (поставщикам и покупателям или их Цифроникам) через цифровые упрощенные эффективные процедуры управления сделками.

**Цифроник 1 - это** передача 90-95% сделок на исполнение **цифроникам1.** 5-10% нестандартных процедур передаются цифрониками1 в 1С:ERP для их отработки менеджерами. Процент операций, обрабатываемых цифрониками1, а не сотрудниками компании-это **уровень внешней цифровизации предприятия.**

**Цифроник 2** - это внешние приложения забирающие ряд функций выполняемых внутренним персоналам в автоматические процедуры с исключением сотрудников из этих процедур. Отклонения и неисполнимость ряда процедур выносится в стандартный контур бизнеспроцессов предприятия.

**Цифроник 2 - это** передача 100% функций предварительного планирования, мониторинга, распределения и анализа **цифроникам2,** и возможная передача к исполнение менеджменту 30% не регламентных процедур распределения и перепланирования , ручного диспетчирования и трактовки анализа выполняются менеджментом компании**.** Процент операций, обрабатываемых цифрониками1, а не сотрудниками компании-это **уровень внутренней цифровизации предприятия.**

### Цифровые сервисы(цифроники)  $\sqrt{10}$  АКСИОНТ

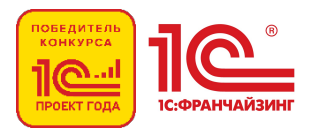

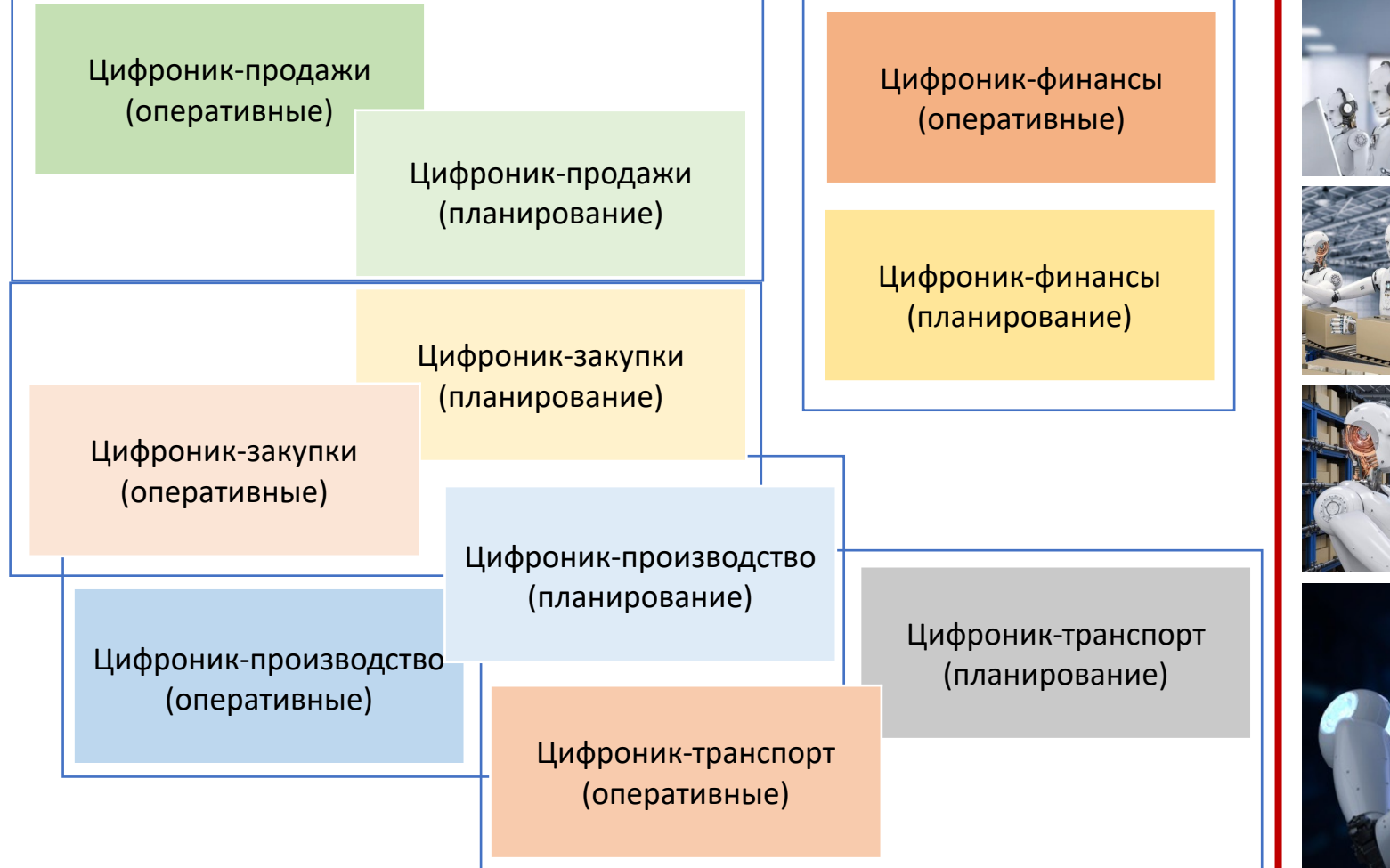

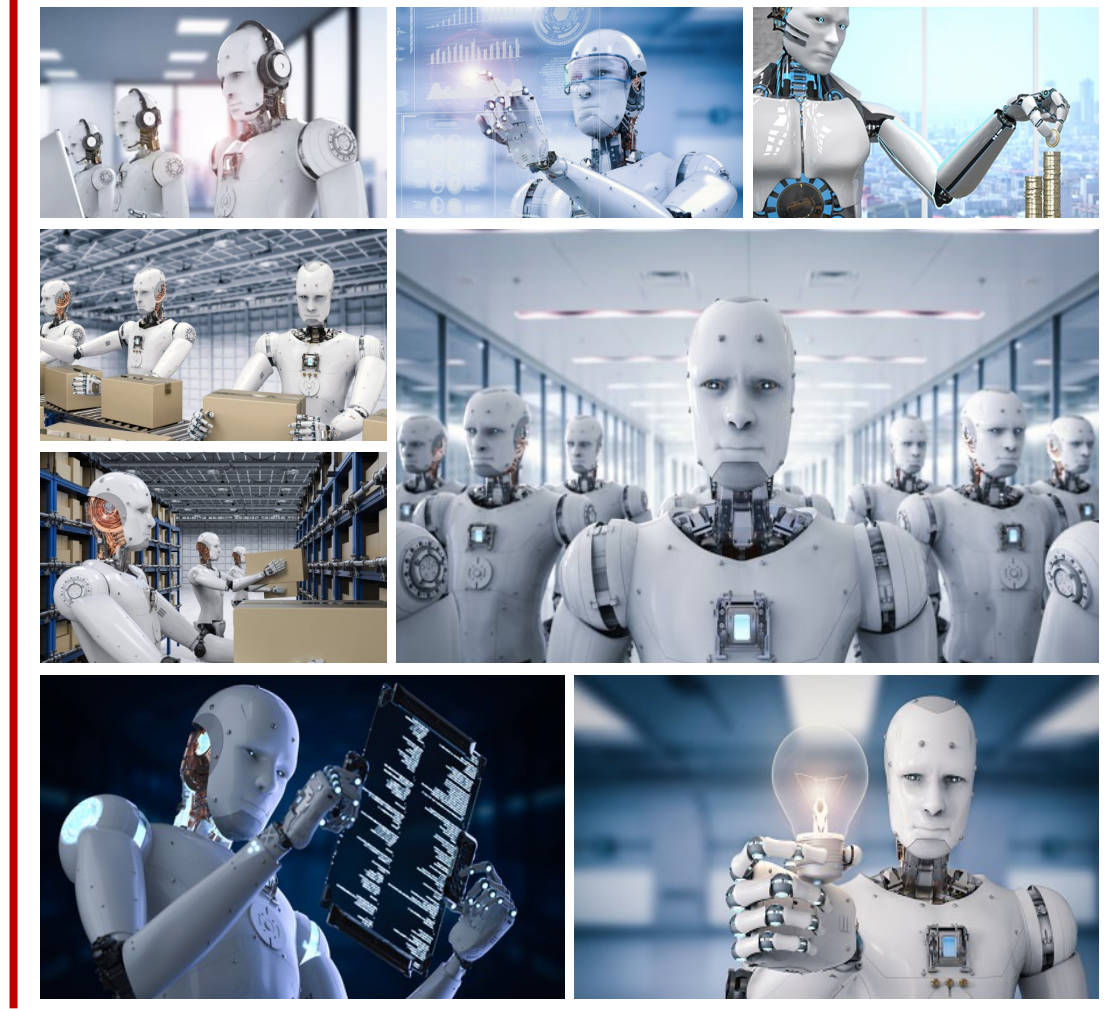

### **Технологии цифровой трансформации вашего бизнеса**

# **ДА АКСИОНТ ЦИФРОВОЕ ПОКРЫТИЕ ФУНКЦИЙ 1C:ERP**

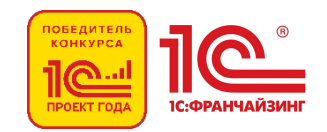

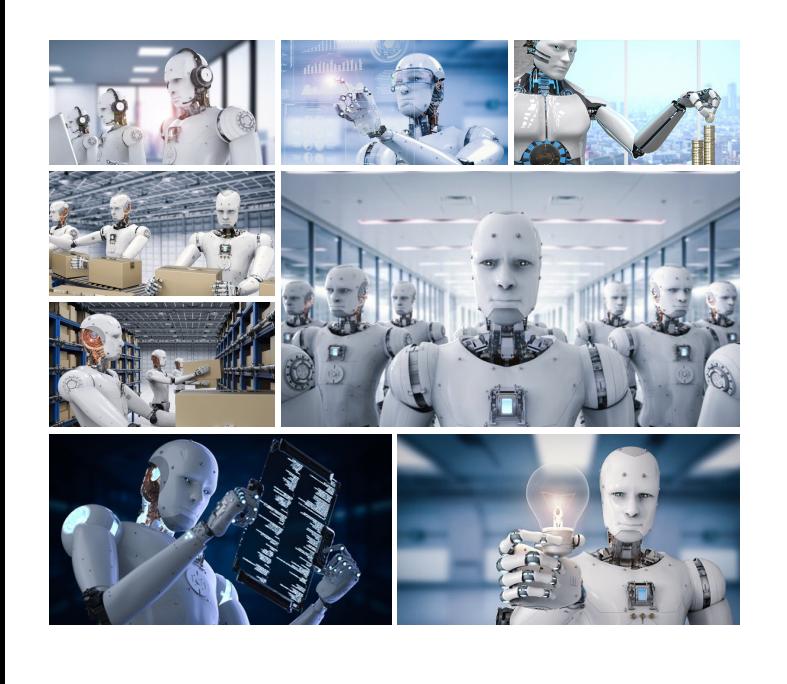

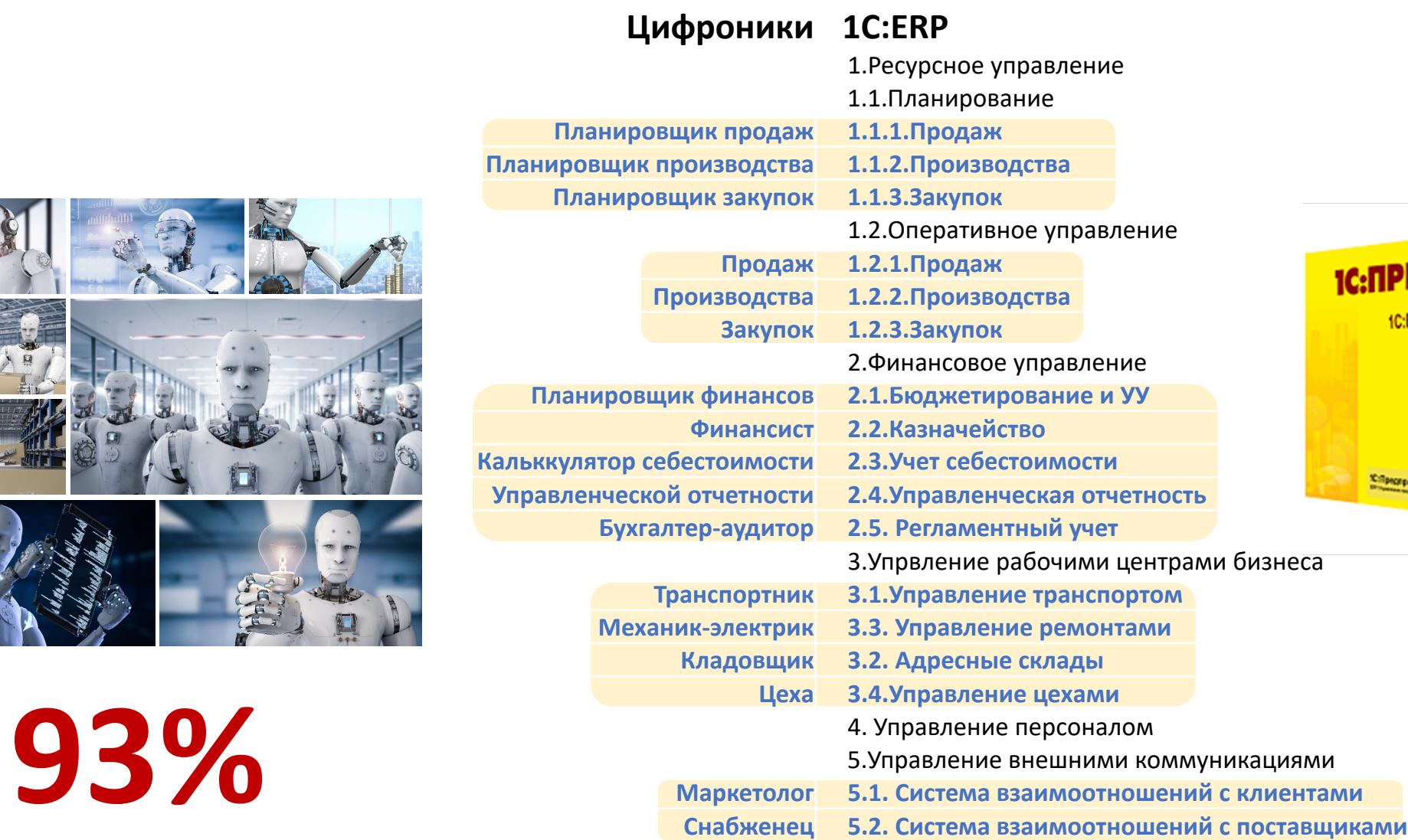

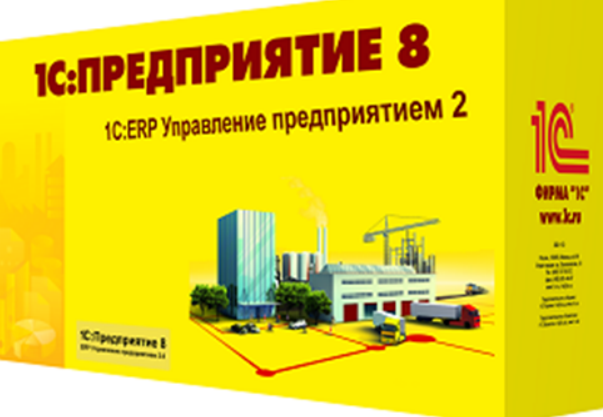

### **Технологии цифровой трансформации вашего бизнеса – залог успешной стратегии**

### Цели и результаты цифровизации

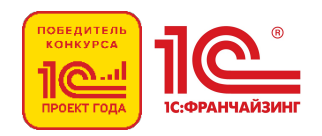

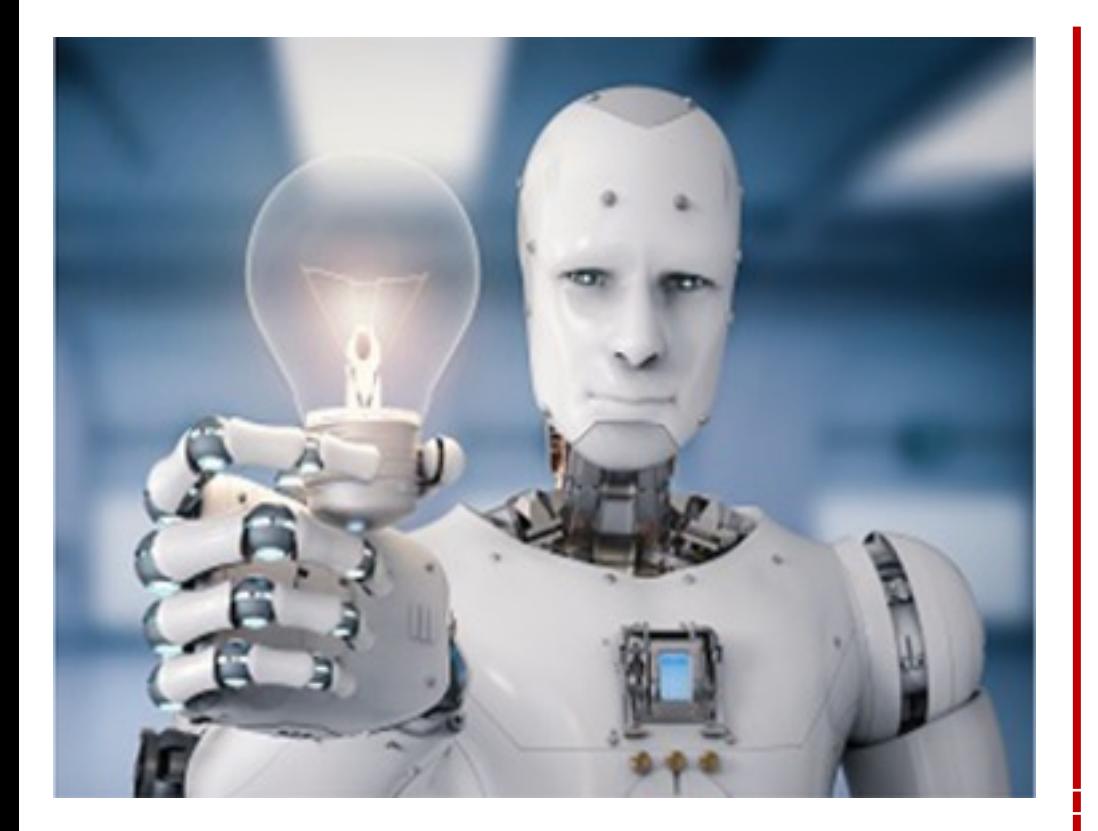

#### **AS IS: Документы отчеты TO BE: Статусы**

**Длительные маршруты** согласования документов

- § **Замещающая** и **Помогающая** стратегии;
- § В 20 раз сокращение прохождения заказа;
- § **В 4 раза сокращение потери** заказов;
- § **Четырехкратное высвобождение** менеджера для прямой работы с Клиентом;
- § **Сокращение** календарных разрывов **в 2 раза;**
- § **Сокращение** просрочки поставок **в 12 раз**

Минимизация маршрутов вплоть **до исчезновения**

### **Цифроник продаж**

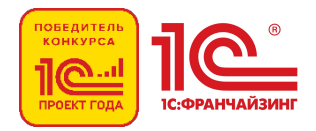

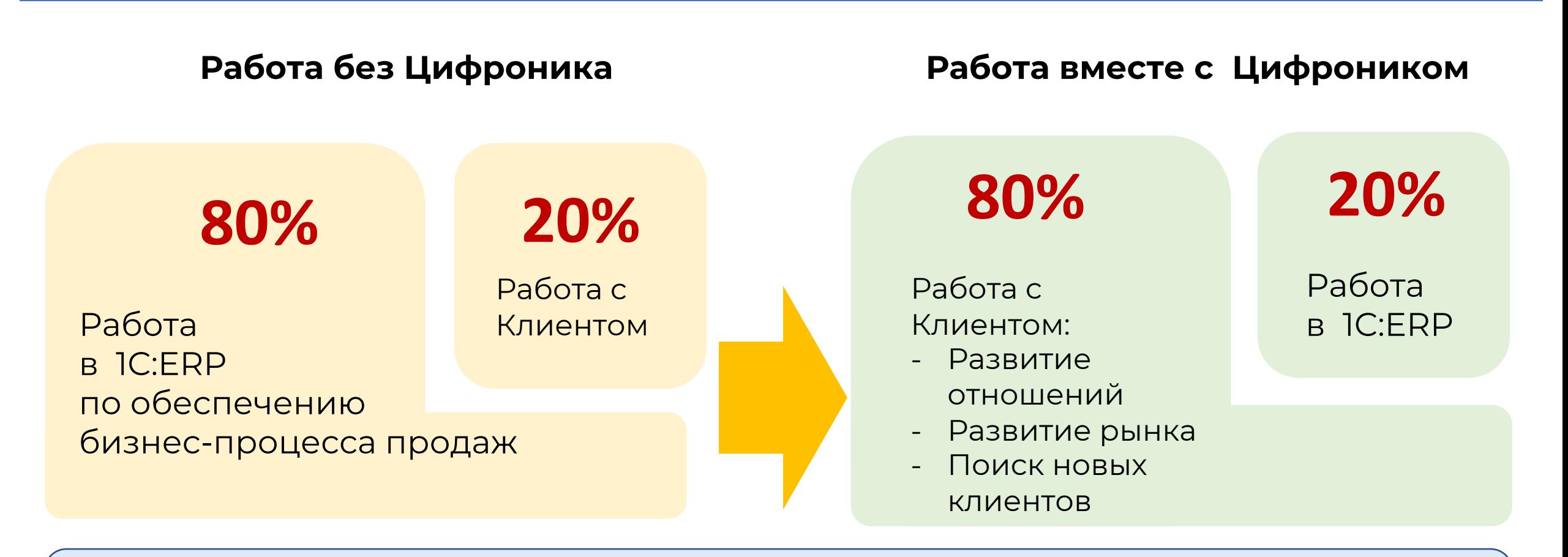

**Возможного перевода заказов из автоматизации в цифровизацию: Розница 100%, Юр. лица-95%,дилеры 100%**

**Технологии цифровизации вашего бизнеса**

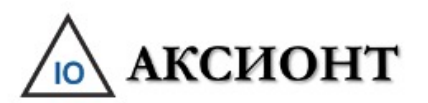

# Цифроник продаж

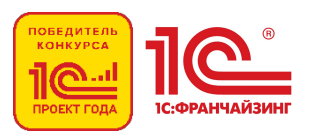

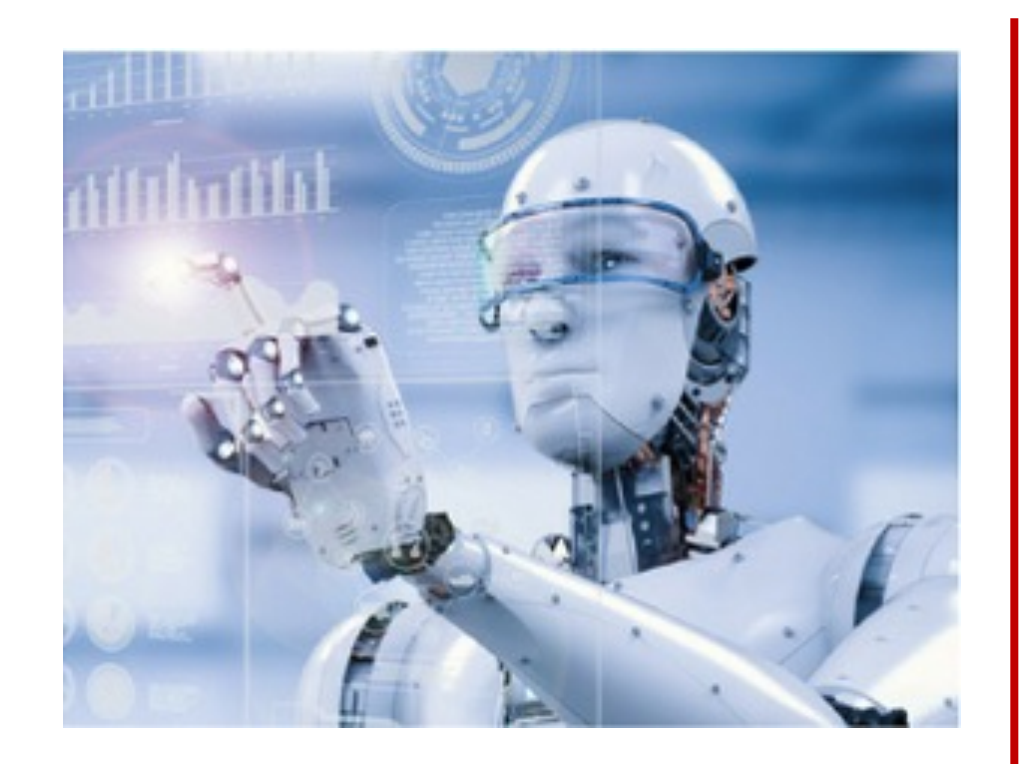

- § **Предназначен для** для цифровизации внутренних процессов продаж и снятия неэффективных факторов процесса .
- § **Это Сервис** в формате личного кабинета клиента, в системе 1С:ERP, уже имеющий договора, соглашения и опыт выполнения заказов в системе 1С:ERP.
- § **Это Внешнее приложение** написанное на языке 1с и использующее инструменты системы 1С:ERP

#### **Определение**

## Функционально процессная модель.

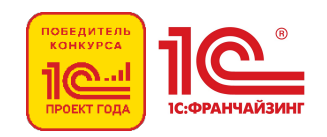

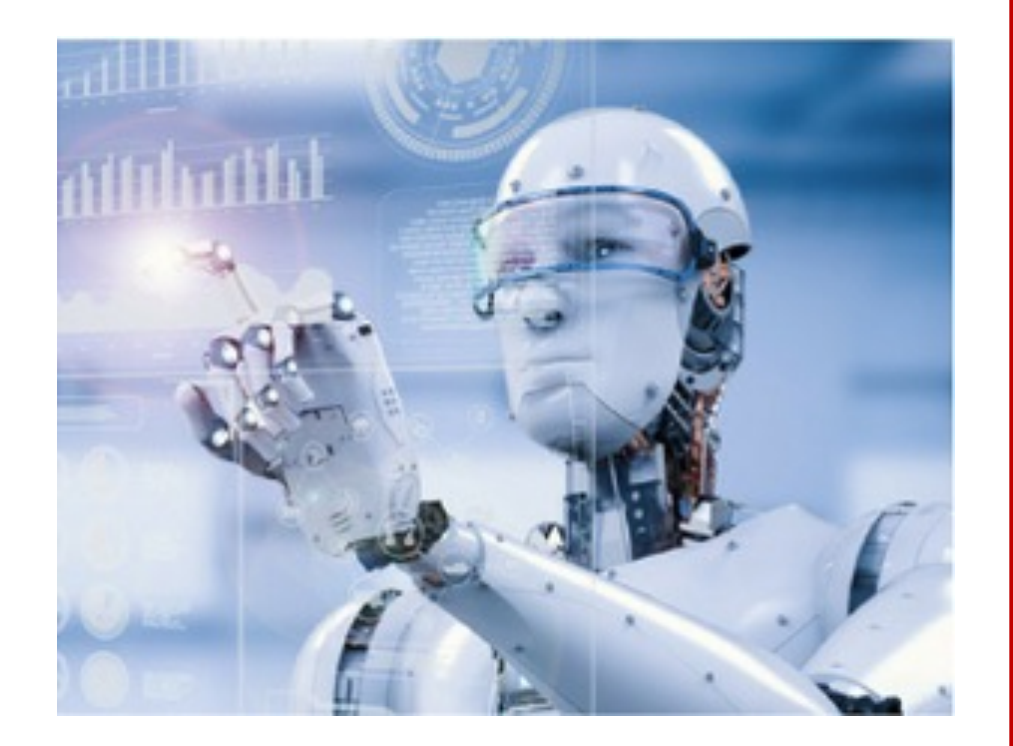

- § Индивидуальное соглашение, прайсы, график платежей, скидки в 1С:ERP
- § Акцепт счетов , формирование платежного календаря клиента.
- § Контроль авансирования, резервирования, отгрузки
- § Постоплата и закрытие заказа
- Процессы цифровизации и автоматизации серьезно отличаются.
- § В автоматизации-главное процесс заполнения документа и отчеты.
- § В цифровизации главное статусы процесса. Документы формируются автоматически на разных этапах как производные заказ поставщика.
- § Процессы согласования минимизируются.
- § **Ждем Ваши предложения по ФПМ . Это не догма.**

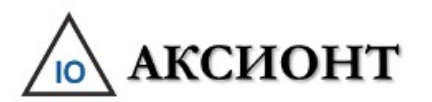

### Ролевая модель.

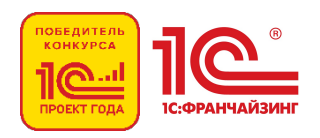

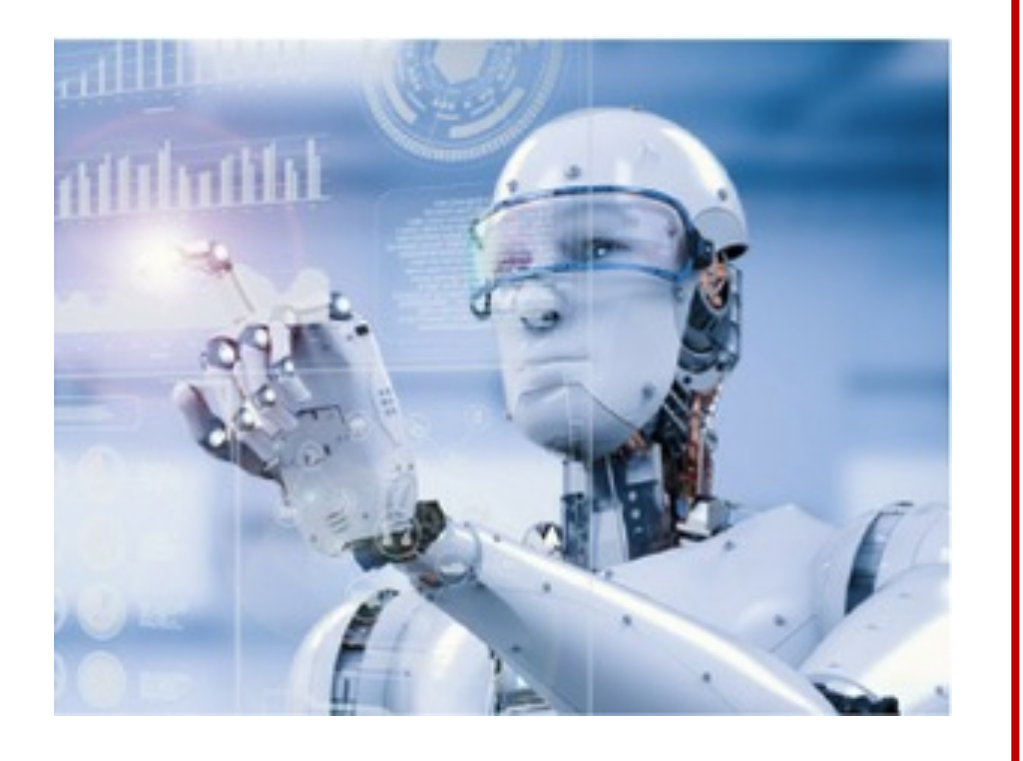

- § Это непосредственное подключение клиента со статусом продавца к базам 1С:ERP с максимальным делегированием функций системы цифронику продаж.
- § Обеспечивает упрощение выполнения заказа клиента.
- § Идеальной является модель без участия менеджеров продаж и финансов продавца в контуре отработки заказа клиента.
- § Со стороны клиента юридического лица идеальным является подключение цифроника закупок.

**Ролевая модель может быть перенастроена под ваши условия и задачи**

### **Цифроник продаж**

## Цифроник продаж. 3 типа клиентов

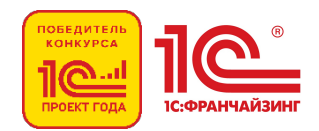

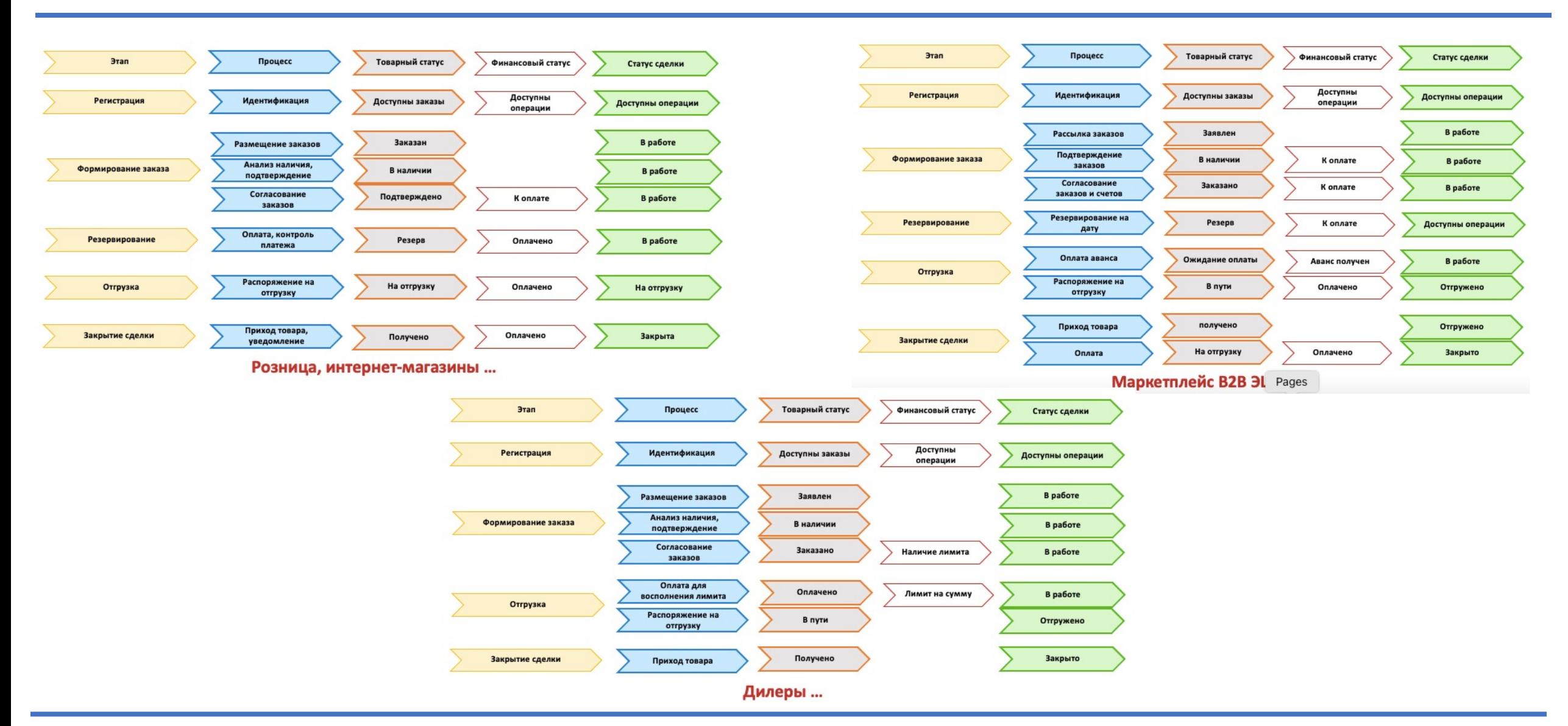

#### **Технологии цифровизации вашего бизнеса**

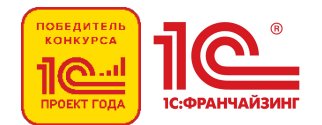

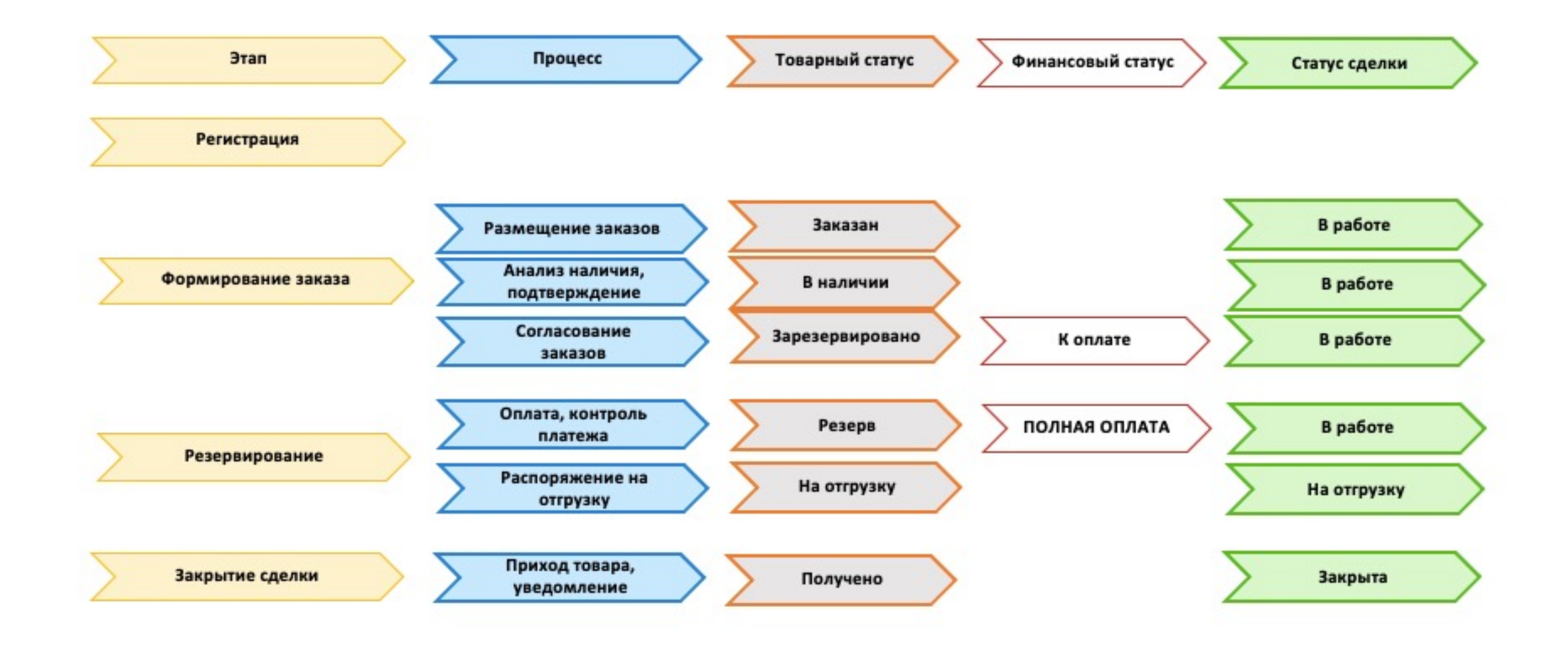

#### **Розница B2С**

### **Розница B2С**

- Длительные маршруты согласования документов | Отсутствие маршрутов
- Менеджмент продаж и заказчика Пироник продаж
- 
- 
- 

- 
- 

#### **AS IS: Хозяева процессов TO BE: Хозяева процессов**

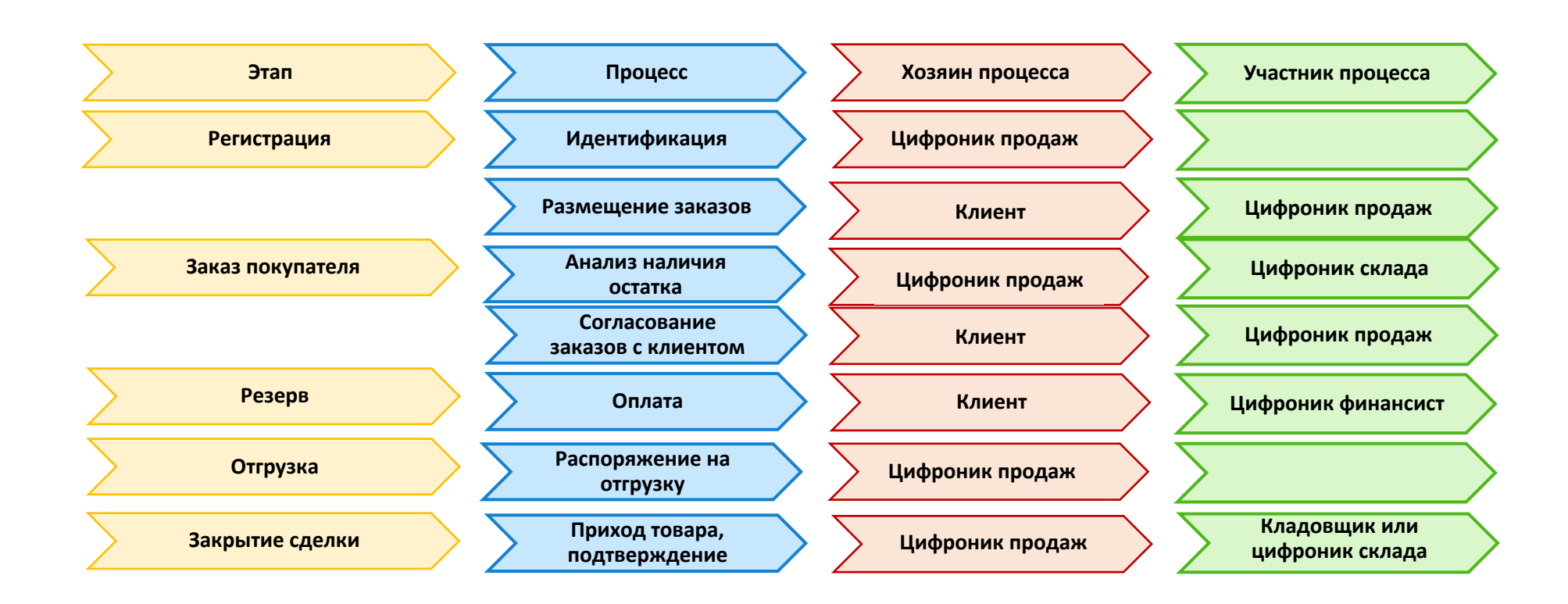

Ролевая модель

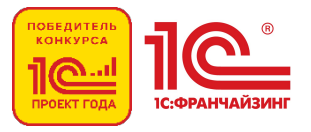

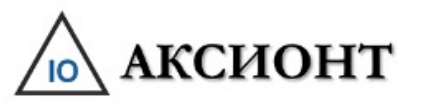

# Алексионт Розница - Сценарий демонстрации

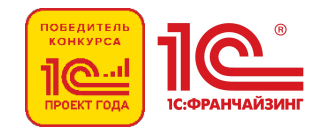

- 1. Регистрация продажи начинается с создания документа клиентом в клиентском кабинете.
- 2. Рассматриваем схему взаимодействия цифроника с покупателем физическим лицом со 100% предоплатой через интернетмагазин или клиентский кабинет.
- 3. Клиент выбирает с помощью подбора необходимые товары для продажи из наличия на складе. Указывает требуемое количество. Проверяет что все товары выбраны и переносит сведения в документ . Затем проверяет, что требуемые товары перенесены в документ.
- 4. После проверки сведений нажимает кнопку оформить.
- 5. В данный момент активируется цифроник продаж и формирует счет на оплату.
- 6. Клиент проверяет сведения в счете на оплату и нажимает кнопку Оплатить.
- 7. После оплаты картой или со счета цифроник продаж резервирует товар на складе и дает распоряжение на отгрузку.
- 8. Цифроник Продаж формирует комплект документов с QR кодом, которые может получить курьер, или клиент на смартфон.
- 9. Покупатель в документах на бумажном носителе у курьера или сканированием QR кода со смартфона подтверждает получение заказа. Цифроник изменяет статус заказа и переводит заказ из Текущих в архив.
- 10. Продавец получает уведомление от Покупателя о получении товара в следующих случаях: при подписании покупателем документов о приемке на бумажном носителе или в результате сканирования QR кода в мобильном приложении у экспедитора (водителя).
- 11. Активируется Цифроник Продаж который закрывает все документы и переводит их в архив. После архивации документов Цифроник Продаж уведомляет Покупателя о завершении сделки.
- 12. Документы по сделке автоматически проводятся для целей БУ и УУ цифроником бухгалтером.

#### **Ждем успешного прохождения этого или Вашего сценария на ваших данных**

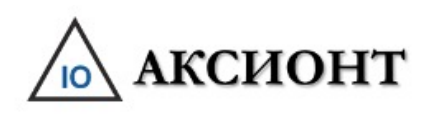

# Розница - Демонстр

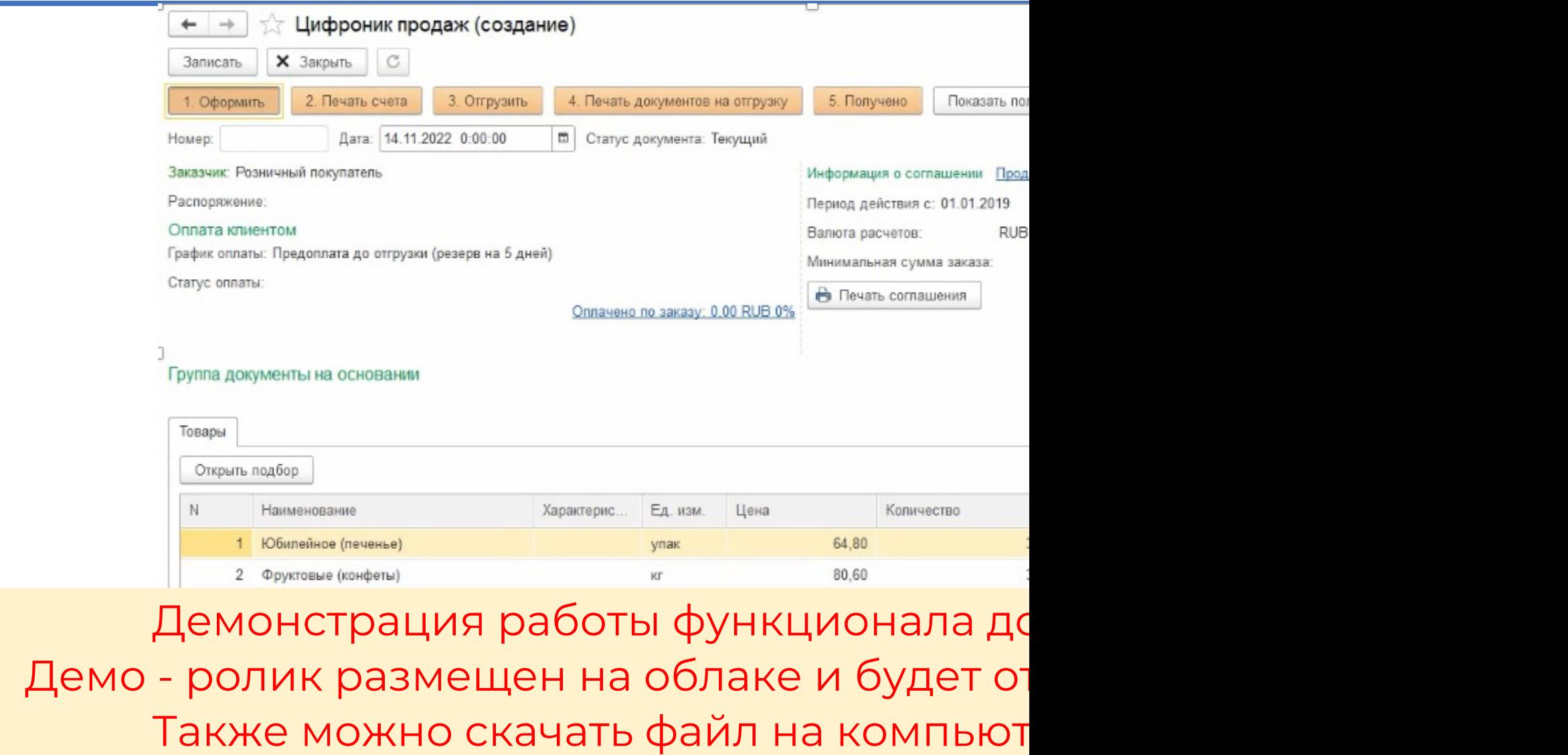

**Ждем успешного прохождения этого или Вашего сцена** 

#### АКСИОНТ Функционально-процессная модель

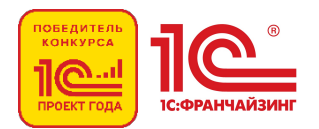

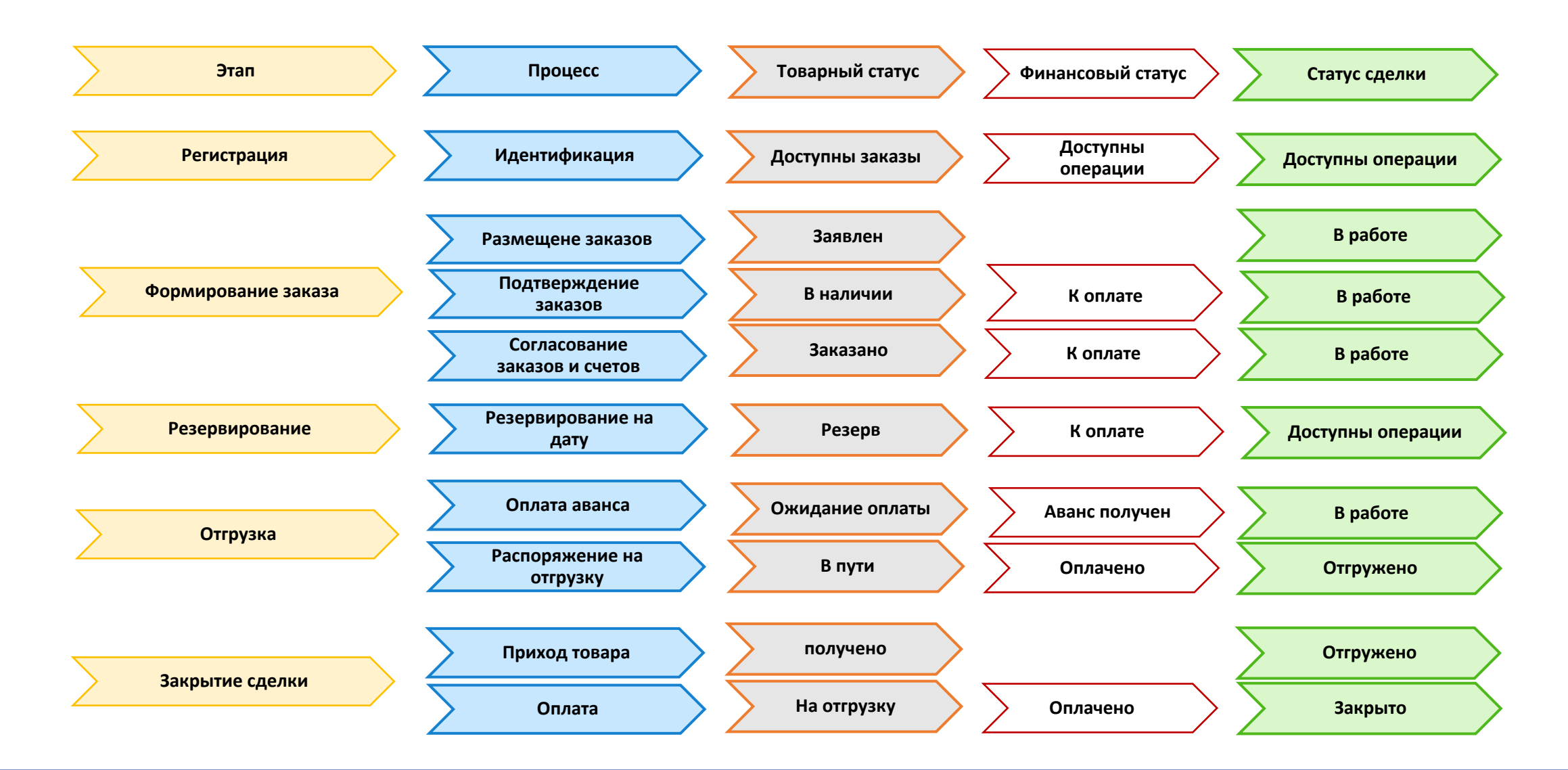

#### **Юридическое лицо B2B**

### **Юридическое лицо B2B**

- Длительные маршруты согласования документов | - Отсутствие маршрутов

- Менеджмент продаж и заказчика Саланда Цифроники заказчика
- 

#### **AS IS: Хозяева процессов TO BE: Хозяева процессов**

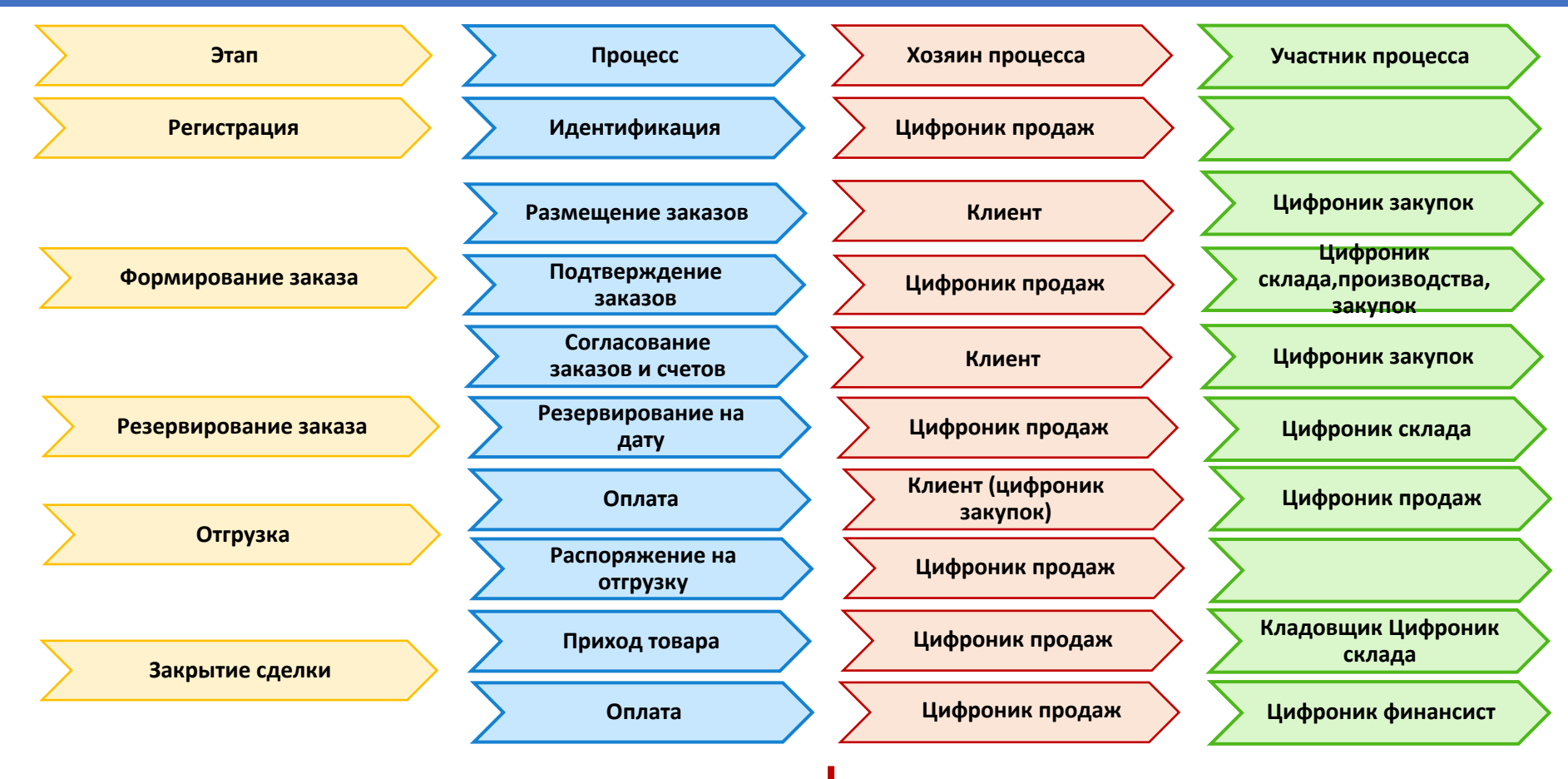

Ролевая модель

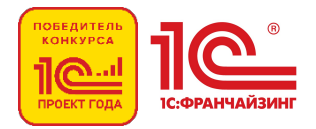

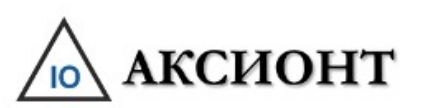

# Юр. Лицо - Сценарий демонстрации

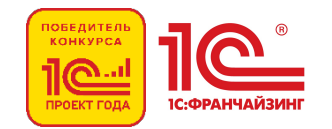

- 1. Регистрация продажи начинается с создания документа клиентом в клиентском кабинете, до его замены Цифроником закупок.
- 2. Рассматриваем схему взаимодействия цифроника с юридическим лицом с предоплатой.
- 3. Клиент (или цифроник закупок) выбирает необходимые товары для продажи из наличия на складе. Указывает требуемое количество.
- 4. Проверяет что все товары выбраны и переносит сведения в документ.
- 5. Затем проверяет, что требуемые товары перенесены в документ.
- 6. После проверки сведений нажимает кнопку оформить (или нажатие данной кнопки эмулируется цифроником закупок клиента).
- 7. Активируется цифроник продаж и формирует счет на оплату.
- 8. Клиент (или его цифроник закупок) проверяет сведения в счете на оплату и нажимает (или эмулирует) кнопку Акцептовать. После акцептования счета активируется Цифроник продаж который резервирует товар на складе до окончания срока действия счета.
- 9. Так как счет не оплачен и денежные средства не поступили на расчетный счет, отгрузка товара невозможна.
- 10. При этом активируется Цифроник финансист, который мониторит с установленной периодичностью поступление денежных средств по заказу.
- 11. В целях демонстрации создан документ поступление безналичных денежных средств. При этом обязательным реквизитом для функционирования системы является Объект расчетов – в данном случае созданный Заказ клиента.
- 12. После поступления денежных средств активируется Цифроник продаж, который производит распоряжение на отгрузку товара. Цифроник формирует документы реализации с отправкой их на печать для передачи кладовщиком экспедитору (водителю) при отгрузке. Цифроник Продаж может автоматически сформировать комплект документов и передать его клиенту по системе ДИАДОК. Документы в электронном формате с факси́миле, печатью и QR кодом доступны в клиентском кабинете для распечатки заказчиком.
- 13. Продавец получает уведомление от Покупателя о получении товара в следующих случаях: при проставлении покупателем отметки о приемке в заказе клиентского кабинета или в результате сканирования QR кода в мобильном приложении у экспедитора (водителя).
- 14. Если заказ100% предоплата, то осуществляется переход к следующему этапу. При авнсировании Цифроник финансист сформирует постоплату.
- 15. После 100% оплаты активируется Цифроник Продаж который закрывает все документы и переводит их в архив. После архивации документов Цифроник Продаж уведомляет Продавца о завершении сделки.
- 16. Документы по сделке автоматически проводятся для целей БУ и УУ цифроником бухгалтером.

#### **Ждем успешного прохождения этого или Вашего сценария на ваших данных**

# <u>Ла</u>ксионт Юридическое Лицо. Демс

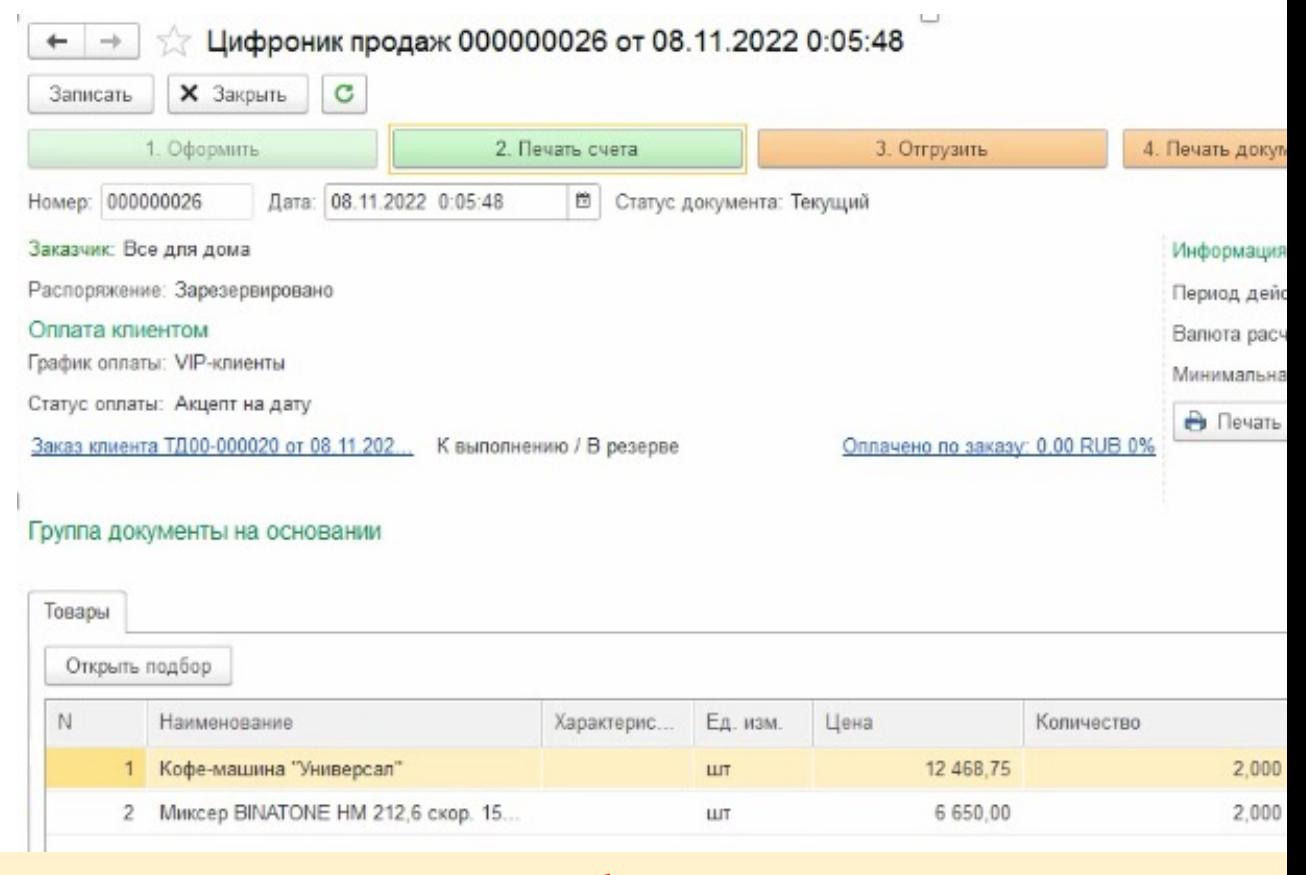

Демонстрация работы функционала до Демо - ролик размещен на облаке и будет от Также можно скачать файл на компьют

**Ждем успешного прохождения этого или Вашего сцена** 

# Функционально-Процессная модель.

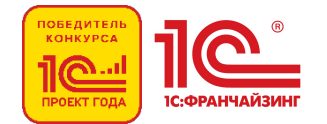

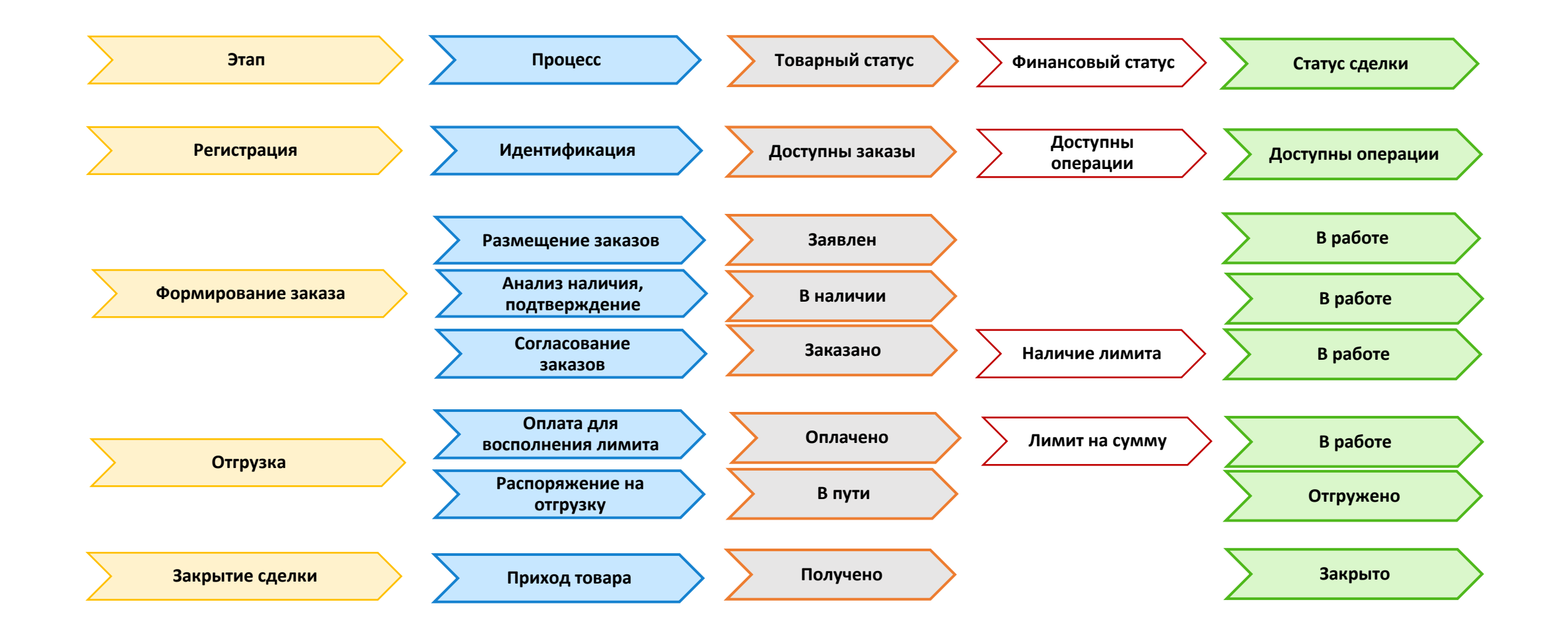

### **Дилеры B2B**

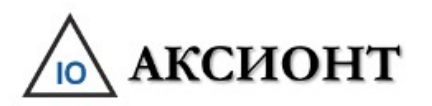

# Дилер - Ролевая модель

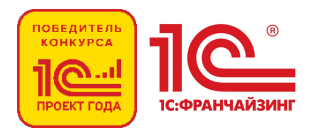

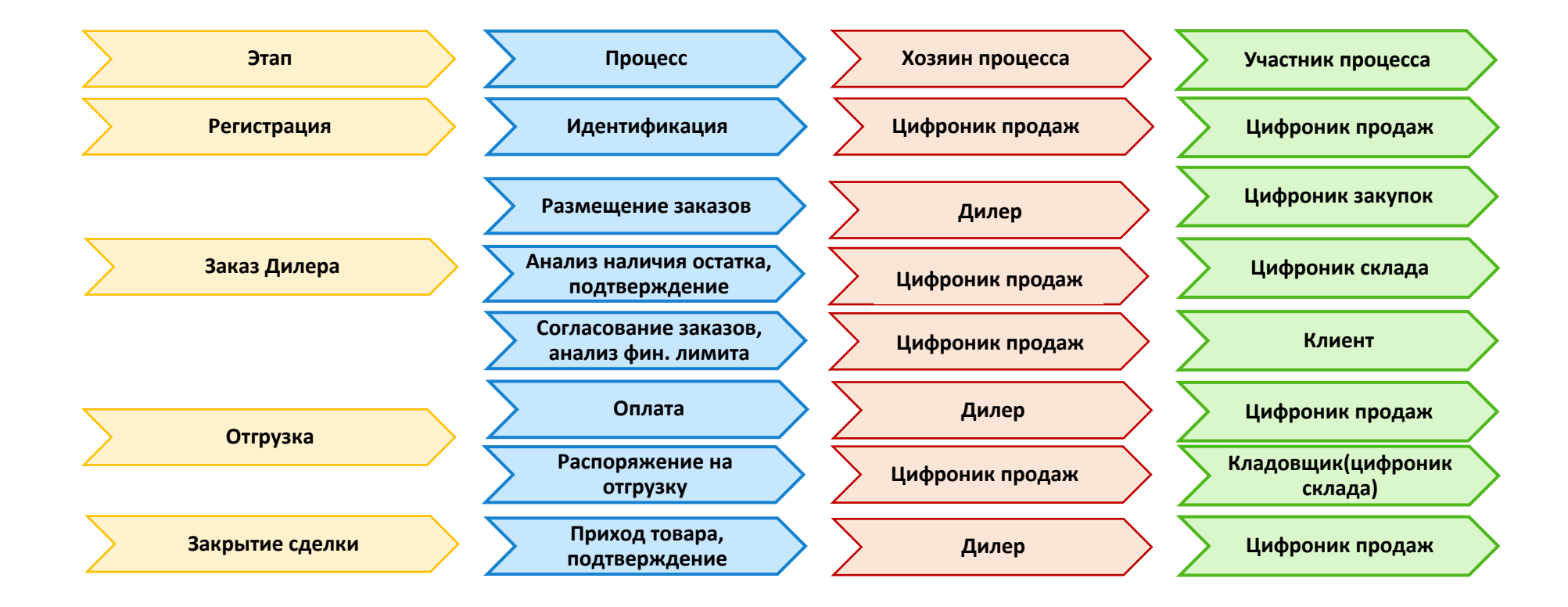

- Менеджмент продаж и заказчика  $\blacksquare$  Цифроники продаж
- Длительные маршруты согласования документов | Отсутствие маршрутов
- **AS IS: Хозяева процессов TO BE: Хозяева процессов**
	-
	-

### **Дилеры B2B**

### Дилер - Сценарий демонстрации  $\sqrt{10}$  АКСИОНТ

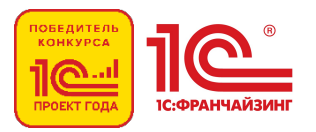

- 1. Продажа начинается с создания документа клиентом в клиентском кабинете.
- 2. Рассматриваем схему взаимодействия цифроника с дилером с финансовым лимитом.
- 3. Клиент (или цифроник закупок клиента) выбирает с помощью подбора необходимые товары для продажи из наличия на складе. Указывает требуемое количество.
- 4. При этом цифроник проверяет остаток денежных средств до резервирования товара. Если остаток меньше суммы, необходимой для резерва товара, то цифроник продаж предоставляет возможность клиенту скорректировать заказ в пределах лимита и принять его к резервированию. Для полного удовлетворения потребности дилера он обязан осуществить очередной авансовый транш. Если остаток больше суммы, необходимой для резерва товара, то цифроник продаж переходит к резервированию.
- 5. Далее клиент (или цифроник) проверяет что все товары выбраны и переносит сведения в документ.
- 6. Затем проверяет, что требуемые товары перенесены в документ.
- 7. После проверки сведений нажимает кнопку оформить (или нажатие данной кнопки эмулируется цифроником закупок клиента).
- 8. После резервирования активируется Цифроник продаж, который производит распоряжение на отгрузку товара. Цифроник формирует документы реализации с отправкой их на печать для передачи кладовщиком экспедитору (водителю) при отгрузке. Цифроник Продаж может автоматически сформировать комплект документов и передать его клиенту по системе ДИАДОК. Документы в электронном формате с факси́миле, печатью и QR кодом доступны в клиентском кабинете для распечатки заказчиком.
- 9. Продавец получает уведомление от Покупателя о получении товара в следующих случаях: при проставлении покупателем отметки о приемке в заказе клиентского кабинета или в результате сканирования QR кода в мобильном приложении у экспедитора (водителя).
- 10. Активируется Цифроник Продаж который закрывает все документы и переводит их в архив. После архивации документов Цифроник Продаж уведомляет Продавца о завершении сделки.
- 11. Документы по сделке автоматически проводятся для целей БУ и УУ цифроником бухгалтером.

#### **Ждем успешного прохождения этого или Вашего сценария на ваших данных**

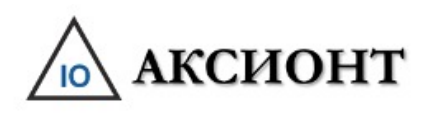

## Дилер - Демонстра

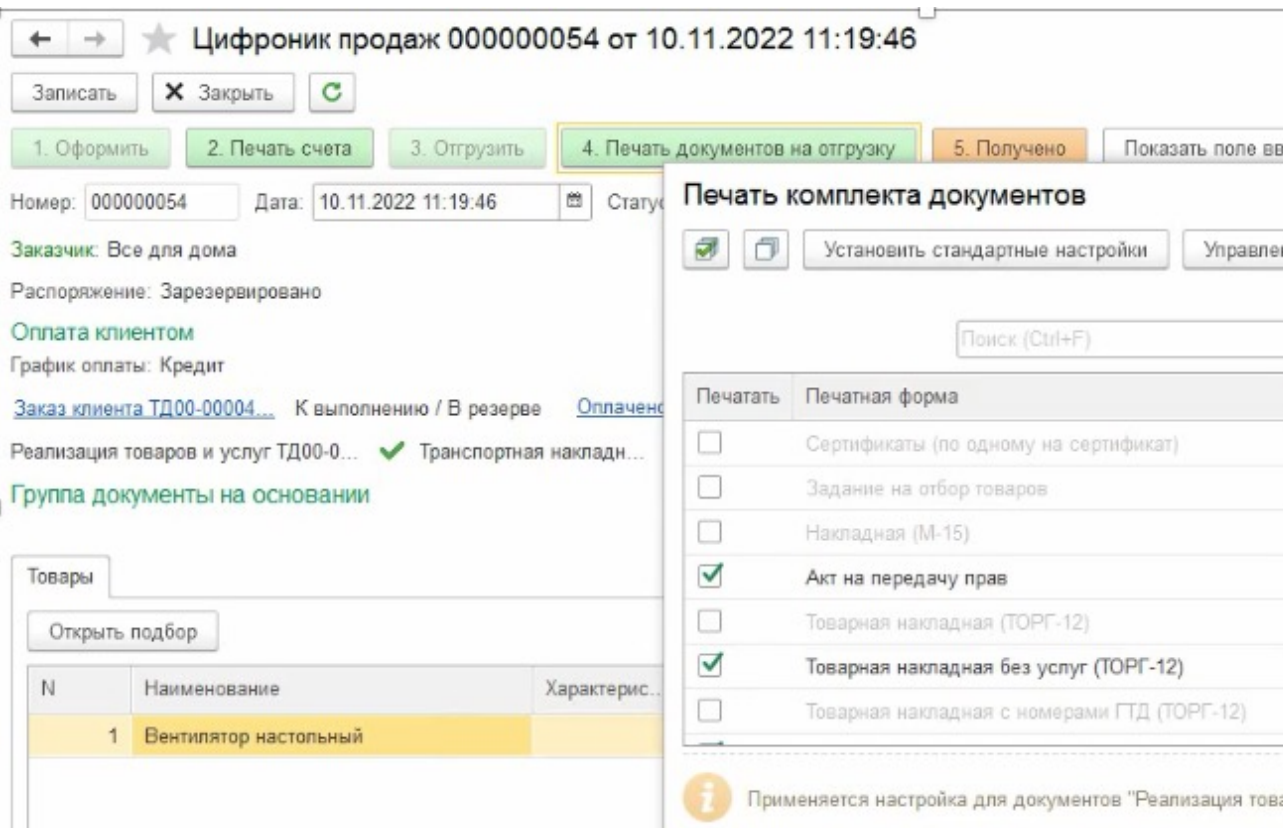

Демонстрация работы функционала до Демо - ролик размещен на облаке и будет от Также можно скачать файл на компьют

**Ждем успешного прохождения этого или Вашего сцен** 

# Цифроник. Планирование продаж

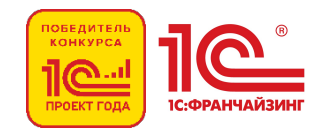

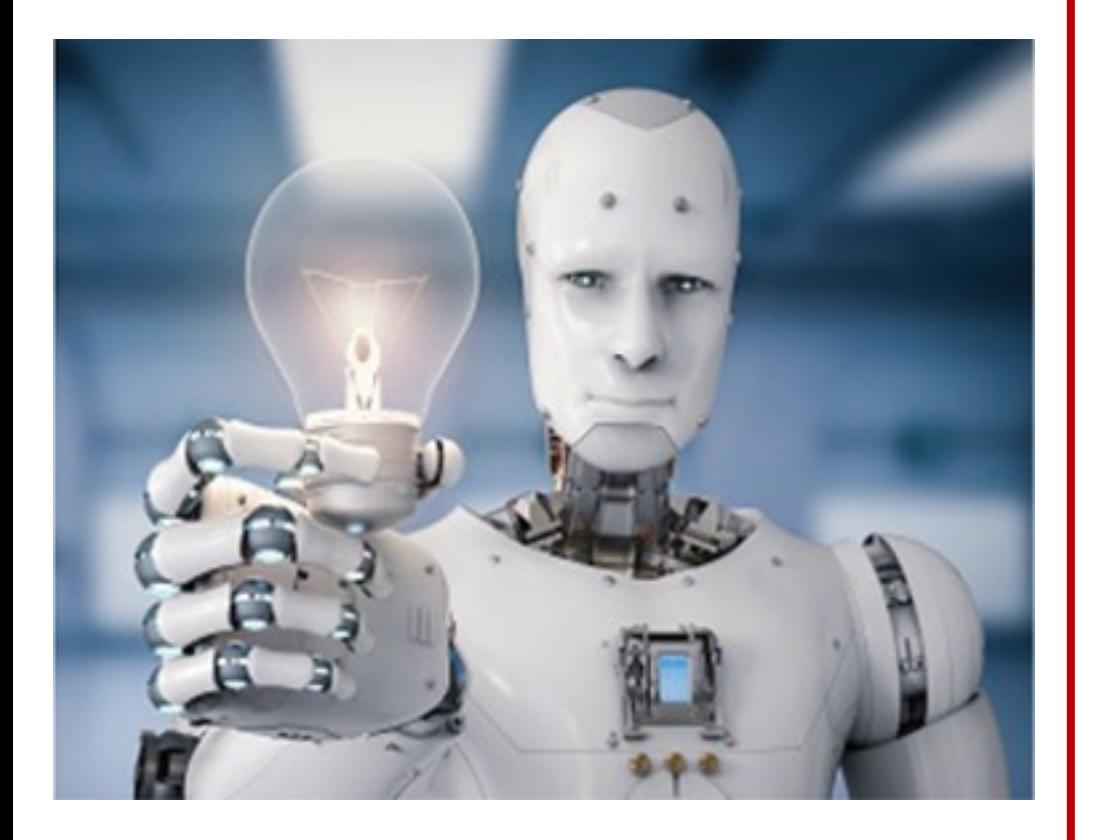

### § **Основание:**

- § Статистика
- § Заказы в работе

### § **Период:**

- § Год
- § Квартал
- § Месяц
- § Неделя

### § **Аналитика:**

- § По номенклатуре
- § По менеджерам
- § По поставщикам
- По подразделениям

### **Технологии цифровизации вашего бизнеса**

# <u>А Аксионт План работ по цифровизации. Проект.</u>

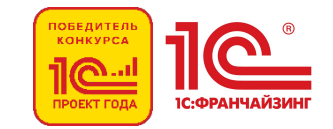

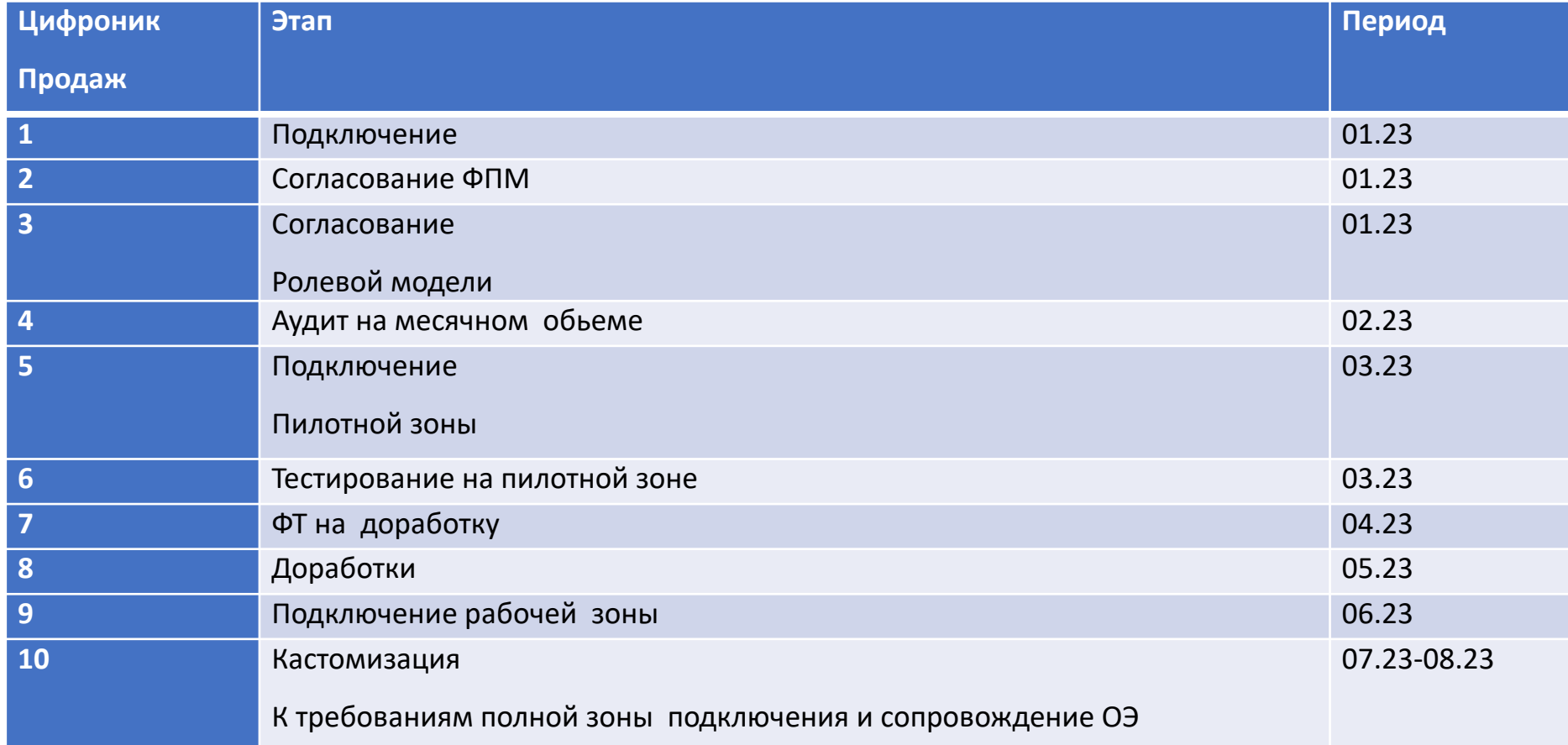

# План работ по цифровизации. Запуск.

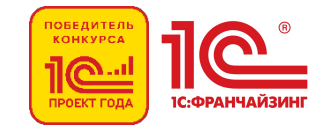

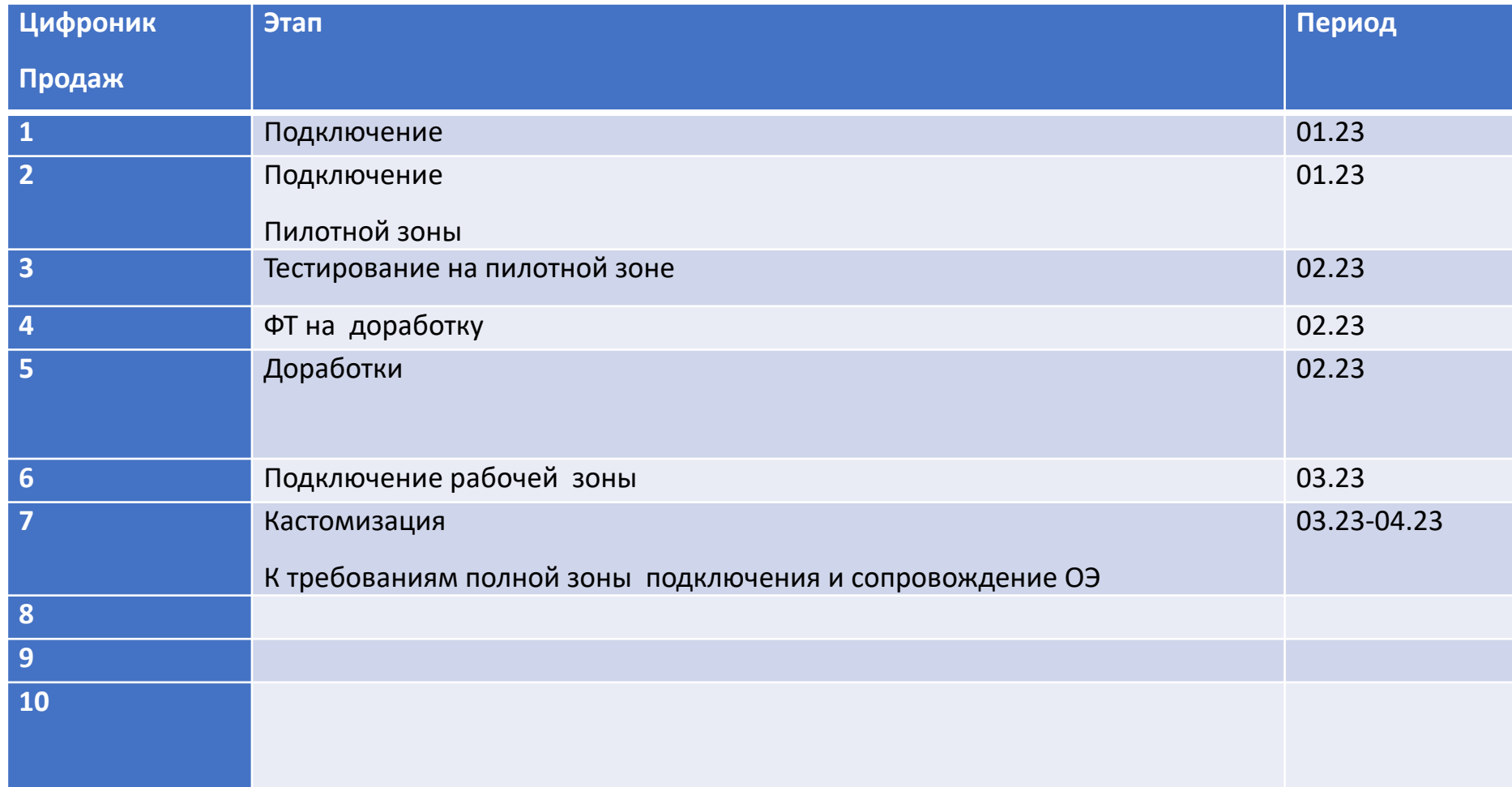

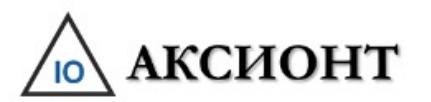

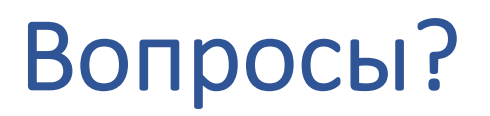

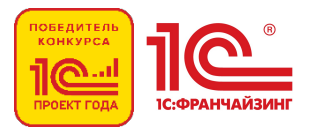

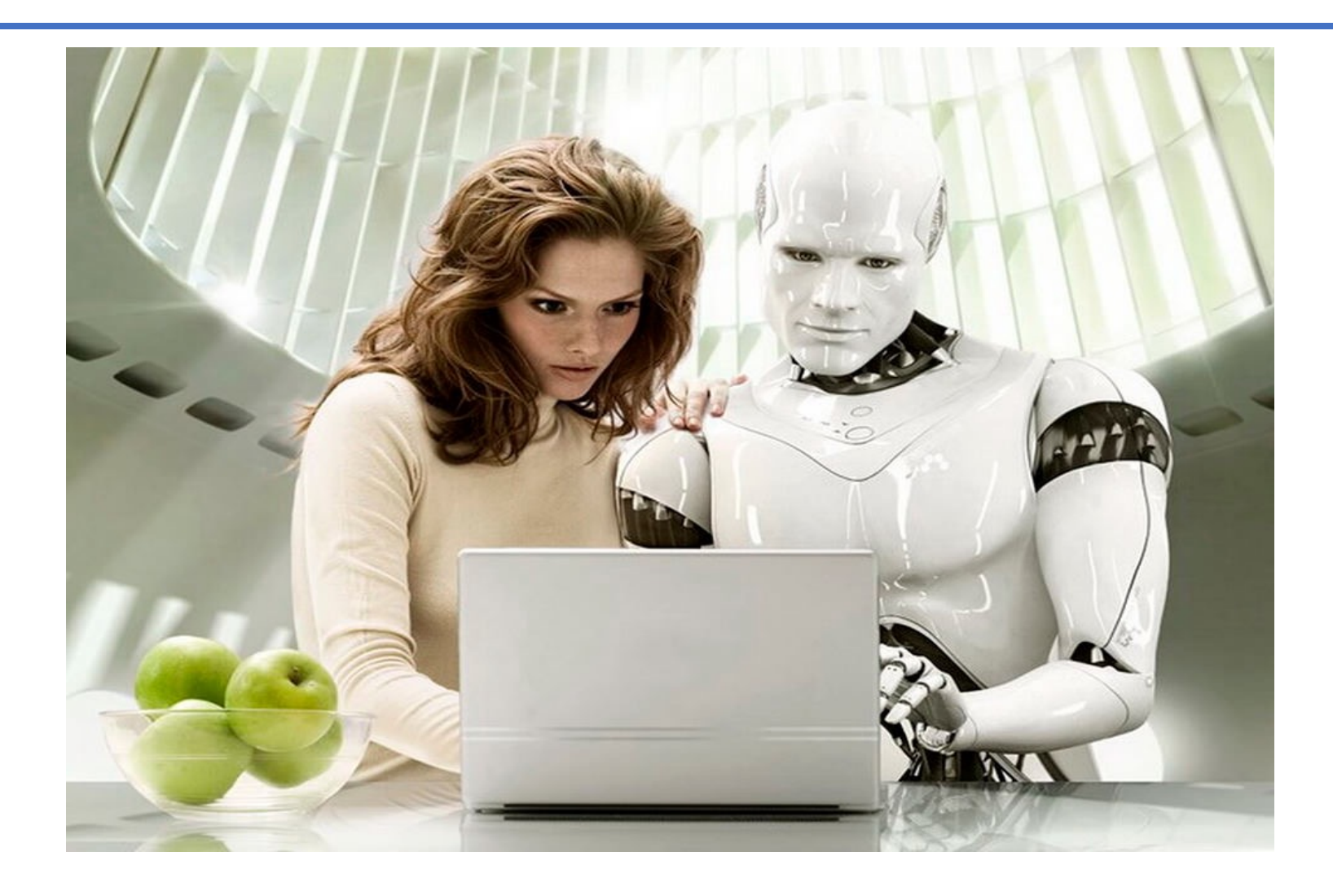